## My本棚 本棚資料一覧画面の見方

「本棚資料一覧」画面では、登録されている資料の削除、複写、移動や表示順の変更ができます。

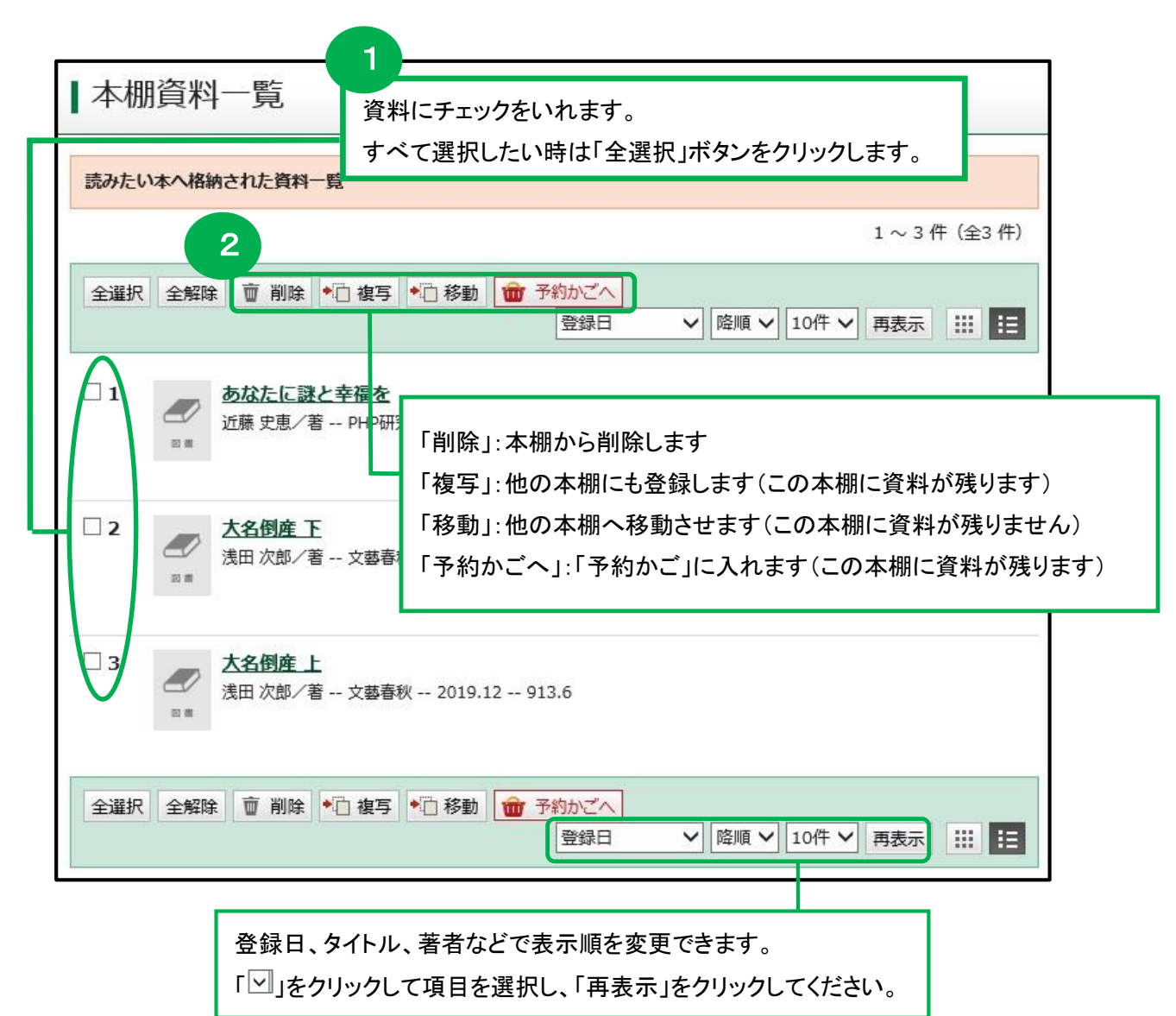